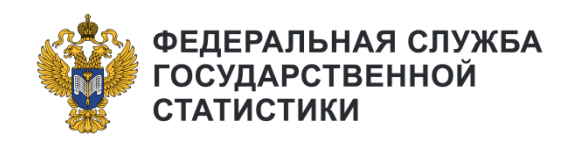

## **Ответы на часто задаваемые вопросы по порядку предоставления отчетности**

**30.11.2023 Управление Федеральной службы государственной статистики по Тюменской области, Ханты-Мансийскому автономному округу – Югре и Ямало-Ненецкому автономному округу** 

#### **Какими способами можно предоставить отчетность в органы государственной статистики?**

**POCCTAT** 

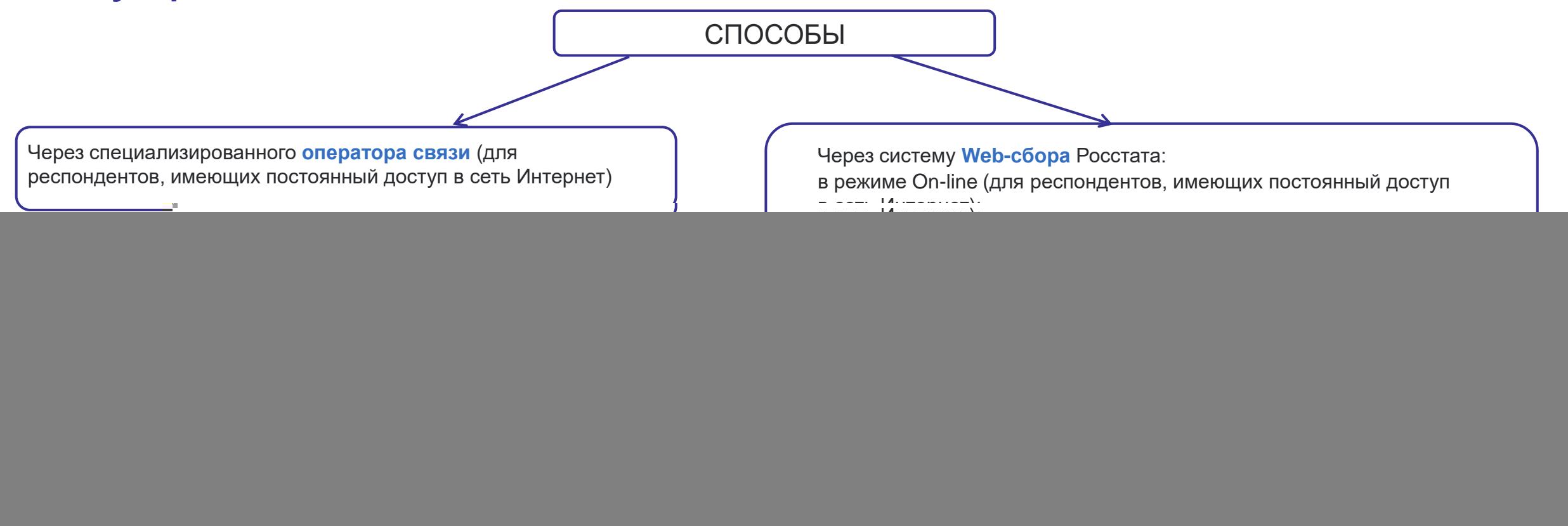

Обращаем Ваше внимание, что в соответствии с ч.7. ст.8 Федерального загона 282 ФЗ, респонденты обязаны предоставлять первичные статистические данные по формам федерального статистического наблюдения исключительно в форме электронного документа, подписанного электронной цифровой подписью (ЭЦП).

**Консультации** по вопросам предоставления сведений в форме электронного документа в органы государственной статистики можно получить по телефонам Тюменьстата –

**8 (3452) 39-30-50 (доб. 1029), 8(3452)39-30-37 (доб.1060)**

#### **Где найти информацию о работе в Личном кабинете?**

Более подробную информацию о работе в Личном кабинете респондента можно получить на сайте Тюменьстата по ссылке [https://72.rosstat.gov.ru/form\\_stat](https://72.rosstat.gov.ru/form_stat)

![](_page_2_Picture_3.jpeg)

#### **Где найти список форм, по которым необходимо предоставлять отчѐтность?**

**POCCTAT** 

![](_page_3_Picture_59.jpeg)

информации, вводится диапазон, в рамках которого будет приниматься отчетность. Обращаем особое внимание на то, что респондент имеет возможность сдавать отчетность с первого до последи-

Cons

## **Где скачать бланк и шаблон формы?**

#### **POCCTAT**

**Бланк формы** и XML-шаблон можно скачать на сайте Росстата **https://rosstat.gov.ru/** во вкладке:

«Респондентам» «Формы федерального статистического наблюдения и формы бухгалтерской (финансовой) отчетности» «Альбом форм федерального статистического наблюдения» Поиск по формам

![](_page_4_Picture_4.jpeg)

## **Как сдать статистическую отчетность в Тюменьстат?**

**POCCTA** 

*Для сдачи статистического отчета нужна электронная подпись(ЭП).*

![](_page_5_Picture_3.jpeg)

Согласно статьи 8 Федерального закона от 29.11.2007г. № 282-ФЗ (ред. от 28.02.2023г.) «Об официальном статистическом учете и системе государственной статистики в Российской Федерации» и пункту 7 Положения об условиях предоставления в обязательном порядке первичных статистических данных и административных данных субъектам официального статистического учета, утвержденного постановлением Правительства Российской Федерации от 18 августа 2008 года № 620 (ред. от 30.06.2021г.), респонденты-юридические лица и индивидуальные предприниматели обязаны предоставлять формы статистического наблюдения **исключительно в виде электронного документа, подписанного электронной подписью (ЭП).**

В Управлении Федеральной службы государственной статистики по Тюменской области, Ханты-Мансийскому автономному округу-Югре и Ямало-Ненецкому автономному округу, организован прием и обработка первичных статистических данных по формам федерального статистического наблюдения, полученных от респондентов на электронном носителе.

Приему подлежат первичные статистические данные в электронном виде на электронном носителе (оптический диск CD или DVD, флэш накопитель USB), поступившие от респондентов в соответствии с ХМL-шаблонами, действующими на отчетный период.

## **Почему пришел отрицательный протокол контроля?**

#### **POCCTAT**

![](_page_6_Picture_1069.jpeg)

### **конкретной форме? Что делать, если нужна помощь при заполнении отчѐта по**

За консультацией можно обратиться к специалистам Тюменьстата, контакты которых указаны в разделе Респондентам/Контакты специалистов

![](_page_7_Picture_21.jpeg)

По вопросам предоставления отчетности на территории Ханты-Мансийского автономного округа - Югры

**POCCTAT** 

# **БЛАГОДАРИМ ЗА ВНИМАНИЕ!**

**9**